**Ulead Photo Explorer Crack (2022)** 

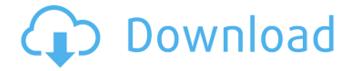

**Ulead Photo Explorer With Serial Key Free For PC [2022]** 

Ulead Photo Explorer Crack is the top choice for users who are looking for fast and efficient ways to organize, manage and process their image files. The main page of this program shows a thumbnail of the currently open folder as well as an option to view the

contents of the current folder. If you want to display a different folder, you can double-click on the current folder icon to add a new one. Or, you can drag the folder on top of the open file list. You can use the TAB button or the keyboard shortcut of Ctrl+PageUp or Ctrl+PageDown to switch between all open folders. By default, the thumbnails are displayed in reverse chronological order, but you can use the mouse scroll wheel to move the thumbnails in any other direction.

If you double-click on a thumbnail, the image will open in a separate window. You can change the size of the thumbnail by moving the slider on the top right corner. By default, the thumbnails are displayed with a fixed size of 180 x 144 pixels. You can change the size of the thumbnail images by clicking on the image and dragging the window border. You can crop the image by moving the crop image window and then clicking on the crop image button. You can use

the DEL button to remove the selected thumbnail from the open folder. You can create a new folder by clicking on the New Folder button on the right top corner. You can add the currently open folder to a ZIP archive by clicking on the ZIP button on the top right corner. You can access and open your image files from the Explorer window in four different ways: by searching the file name, by browsing your files list using the arrow buttons and the mouse scroll wheel, by using the

media card icon on the left bottom corner to open the Pictures folder, and by clicking on the arrow buttons next to the date to browse the years and months. By default, the list is displayed in reverse chronological order, but you can change this by using the arrow buttons. You can create new albums by dragging and dropping images into the Albums folder on the left. You can view the image properties and metadata in the Properties window by doubleclicking on the selected file in the

Explorer window. You can sort the files by any of the following metadata criteria: - Date - Size - File name - Type - Artist - Album - Label You can also adjust a file's properties, rename the

**Ulead Photo Explorer Crack With Registration Code X64** 

Ulead Photo Explorer Crack Mac is a photo editor program designed to help you manage your image and video files. The software comes with a user-friendly interface in which you can use an

Explorer-based layout to locate and access files. So, you can rotate pictures and add them to a ZIP file, copy image content, set a description and rating, as well as auto rename them. Moreover, you can view file properties, use a search function, change the thumbnail size, sort files (e.g. by name or type) and send them to the mail recipient. In addition, you can rotate, flip, crop and convert pictures, automatically fix their levels, colors, brightness and contrast, modify their hue and

focus, view a histogram, set the tone, remove the red eye effect and apply various filters (e.g. oil paint, watercolor, wind, ripple charcoal, noise). Furthermore, you can create a slideshow and a favorites list, change the viewing mode (e.g. thumbnail or list mode), scan a CD, manage and synchronize albums, view an album calendar, add stamps and text to images, extract video sound to file, edit EXIF information, remove the read-only attribute, capture video and still images, and

more. The program uses a moderate amount of system resources, has a very good response time and didn't pop up any errors, freeze or crash during our tests. Unfortunately, we were not able to access the help file. The interface could use some improvements since it's a little outdated. Otherwise, we strongly recommend Ulead Photo Explorer 2022 Crack to all users. Ulead Photo Explorer Crack Free Download Screenshots: Ulead Photo Explorer Torrent Download

Download: • Rotate, crop and flip pictures • Set a description and rating • Set an embedded caption • Change the thumbnail size •

Change the font size • Set a parent folder • Perform a content search

- Create a slideshow and a favorites list
   Change the viewing mode (list or thumbnail)
   Change the image brightness and contrast
- View a histogram
  Remove the red eye effect
  Remove the image watermark
  Apply various filters (oil paint, watercolor, wind, ripple charcoal, noise)
  Convert images

to JPEG, GIF, PNG and BMP formats • Scan and extract image content from a CD • Create an album from selected 6a5afdab4c

Ulead Photo Explorer Pro is a powerful tool for managing your digital images and videos with ease. It is compatible with all major digital cameras and digital camcorders. Its intuitive interface makes it easy to use and a pleasant tool for any photographer, including the first-time user. The main features of the Ulead Photo Explorer include the following: + Manage, organize and preview your photos, videos and other files

with one click + Rotate and crop images with ease + Rotate and flip videos + Add watermarks, titles and captions + Search files, albums, and individual folders + Add metadata to your files + Quickly access your favorite folders + Create, rename and delete folder structures + Capture stills from videos + Create photo albums + Create photo bookmarks + View slideshows + Add multiple pages to a document + Add tags to files for future retrieval + Convert photos to black and white or sepia

for older photos + Adjust brightness, contrast and saturation of your images + Adjust colors, apply filters, do black and white, red eye removal, sharpening and denoising + Crop your photos to any size + Preview and convert to the most popular image formats + Convert between audio files and MP3, WMA, WAV, AAC and OGG + Synchronize pictures, videos, audio and text files + Automatically resize your photos to make them ready for e-mailing or posting on the web + View the

histogram to make sure you have the correct exposure + Add a custom border to your photos with just one click + Import and export your photos, videos, audio and text files + Extract audio from your video files + Edit EXIF information on your photos + Do many more handy tasks \*\*\_Adobe Photoshop and Lightroom plug-in supported! Ulead Photo Explorer Pro is Windows based and will work on Windows 2000, Windows XP, Windows Vista, and Windows 7. Visit the official website of

Ulead Photo Explorer to know more about it at: File size: 1.96 MB System requirements: CPU: Pent

What's New In?

Ulead Photo Editor is a powerful photo editing software which is able to perform basic editing tasks (color correction, red eye reduction, image filters and effects, digital painting, etc.) quickly and efficiently. It allows you to quickly crop, rotate, resize,

flip, merge and flip images and clips. The program has a flexible structure with an intuitive interface that supports all the most common operations. You can perform precise image corrections (red eye reduction, clarity, color boost, sharpness and blur). You can also add text, effects, frames and crop borders. Moreover, you can access additional features. such as a basic image analyzer, an eye strain scanner, a photo restoration tool, an object manipulator, an image rotation

tool, a photo bookmaker, an image optimization tool, a markup editor, a canvas manipulator, a slideshow creator, a digital photo toner, a history viewer, a profile manager and more. Unfortunately, it could be slow when editing large images. When we tried to export a 4.4GB image to JPG, we received an error message which told us that it took more than 48 hours to save the entire image. On the other hand, we didn't face any errors during our tests. Furthermore, the program has a very good

performance. It didn't interrupt us at any time or crash during our tests. Overall, we highly recommend Ulead Photo Editor to all users. Ulead Photo Editor Features: Ulead Photo Studio is a photo editing and editing photo wizard that allows you to edit, organize and share your digital photos and videos. It's an extremely user-friendly software that comes with a comprehensive collection of basic tools (e.g. rotate, crop, resize, improve quality, adjust white balance,

develop negatives, panorama and so on). You can quickly apply various effects and filters (e.g. vignette, trendy, black-and-white, sketch, vinyl, sepia, darks, desaturation, grunge and more). You can also apply several effects (e.g. HDR), add text, do image editing (e.g. white balance, color levels, contrast, sharpen) and create and edit video files. Moreover, you can adjust the bitrate, duplicate videos and pics, retouch, adjust the exposure, change the focus, trim, separate

one video from others and optimize audio and video files. The program comes with a very simple user interface which is

**System Requirements For Ulead Photo Explorer:** 

Graphics: AMD FX-9590 NVIDIA GeForce GTX 1080 Ti or AMD Radeon RX Vega 64 Windows 10 64-bit operating system 16GB of RAM DirectX 12.0 (NVIDIA Compute 5.0 and AMD VCE 5.0) Storage: 50GB available space Other: Dual Shock 4 controller required Additional Features: Remastered GoldenEye 007 requires additional space to install game assets (terabytes of content) Contents of this pack:

http://www.oscarspub.ca/mouse-sensitivity-helper-2-03-crack/

https://accwgroup.com/asman-calendar-maker-1-8-2-crack-serial-key-download-3264bit/

http://cyclades.in/en/?p=31512

https://www.promorapid.com/upload/files/2022/06/lzSKShEIybjpY36nrrri 08 c7dffd3cfaf6e32d7d179ae1a0d63337 file.pdf

https://zohup.com/upload/files/2022/06/kJ2dChR17wQn5efnRZNX\_08\_c44c550598971ee3b4d5b3d40e325c8f\_file.pdf

https://5c07.com/iwash-crack-activation-code-free-latest-2022/

https://secure-hollows-87747.herokuapp.com/taflfav.pdf

http://texocommunications.com/zipx-crack-for-windows/

<u>df</u>

http://dottoriitaliani.it/ultime-notizie/rimedi-naturali/icon-configuration-utility-crack-activation/